# TOY II

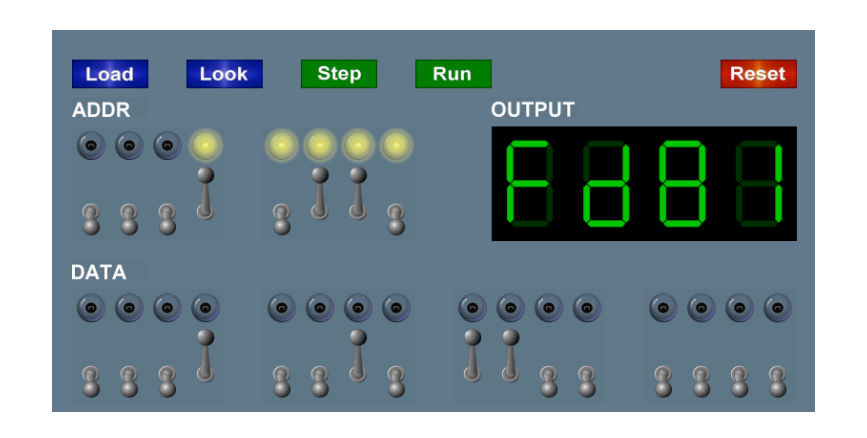

Introduction to Computer Science • Sedgewick and Wayne • Copyright © 2007 • http://www.cs.Princeton.EDU/IntroCS

What We've Learned About TOY

# Data representation. Binary and hex.

### TOY.

- ! Box with switches and lights.
- ! 16-bit memory locations, 16-bit registers, 8-bit pc.
- $\therefore$  4,328 bits = (255 x 16) + (15 x 16) + (8) = 541 bytes!
- ! von Neumann architecture.

TOY instruction set architecture. 16 instruction types.

TOY machine language programs. Variables, arithmetic, loops.

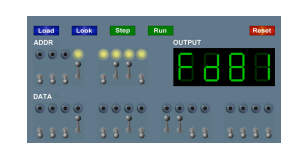

# What We Do Today

5

8

Data representation. Negative numbers.

Input and output. Standard input, standard output.

Manipulate addresses. References (pointers) and arrays.

TOY simulator in Java.

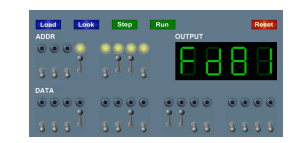

How to add and subtract binary numbers

# Negative Numbers

#### Binary addition facts:

- $0 + 0 = 0$  $0 + 1 = 1 + 0 = 1$
- $1 + 1 = 10$
- $\bullet$  1 + 1 + 1 = 11 (needed for carries)

#### Bigger numbers example:

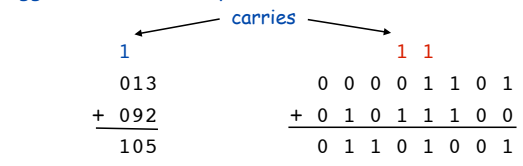

## OK, but: subtract?

- **.** Subtract by adding a negative integer  $(e.g., 6 4 = 6 + (-4))$
- ! OK, but: negative integers?

Representing Negative Integers

# TOY words are 16 bits each.

- $\bullet$  We could use 16 bits to represent 0 to 2<sup>16</sup> 1.
- ! We want negative integers too.
- . Reserving half the possible bit-patterns for negative seems fair.

Highly desirable property. If  $x$  is an integer, then the representation of -x, when added to x, is zero.

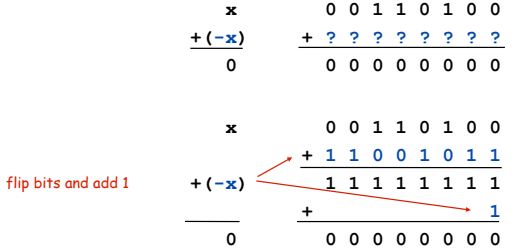

"Two's Complement" Integers

#### Properties:

9

11

- ! Leading bit (bit 15) signifies sign.
- . Negative integer -N represented by  $2^{16}$  N.
- ! Trick to compute -N:

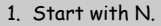

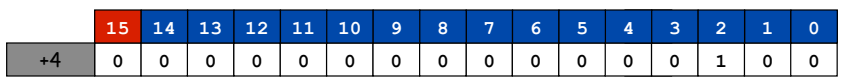

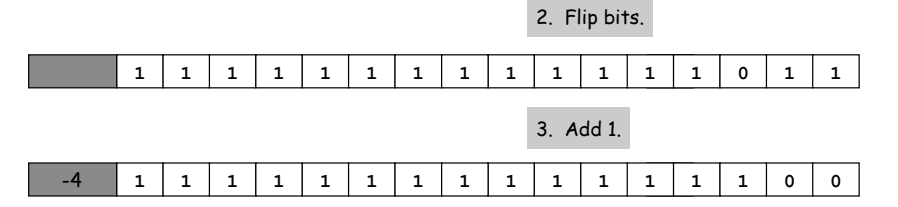

# Two's Complement Integers

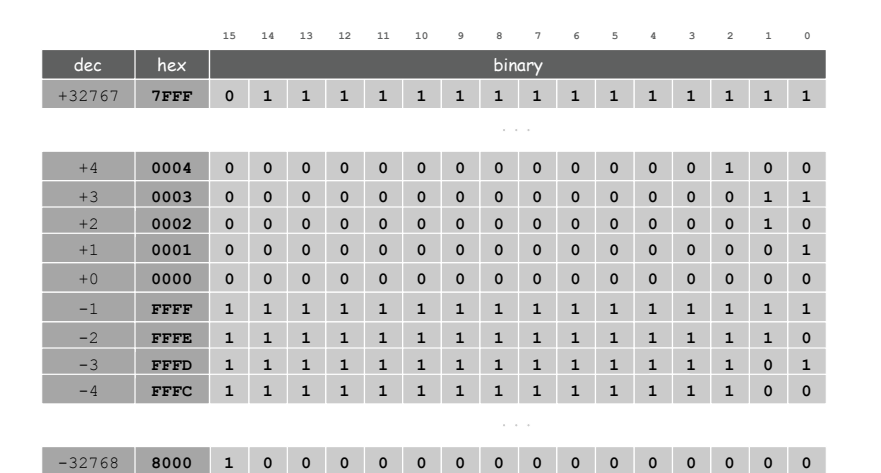

# Properties of Two's Complement Integers

#### Nice properties:

- . 0000000000000000 represents 0.
- ! -0 and +0 are the same.
- . Addition is easy (see next slide).
- . Checking for arithmetic overflow is easy.

## Not-so-nice properties.

! Can represent one more negative integer than positive integer.  $(-32,768 = -2^{15}$  but not  $32,768 = 2^{15}$ ).

Two's Complement Arithmetic

## Addition is carried out as if all integers were positive.

. It usually works.

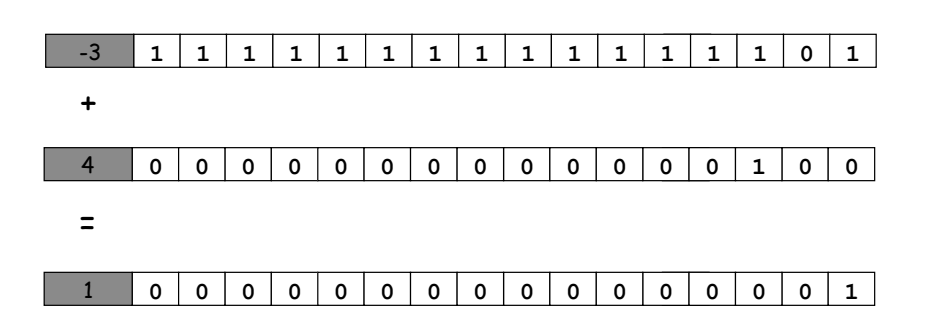

Two's Complement Arithmetic

14

16

## Addition is carried out as if all integers were positive.

! It usually works.

13

- ! But overflow can occur:
	- carry into sign (left most) bit with no carry out

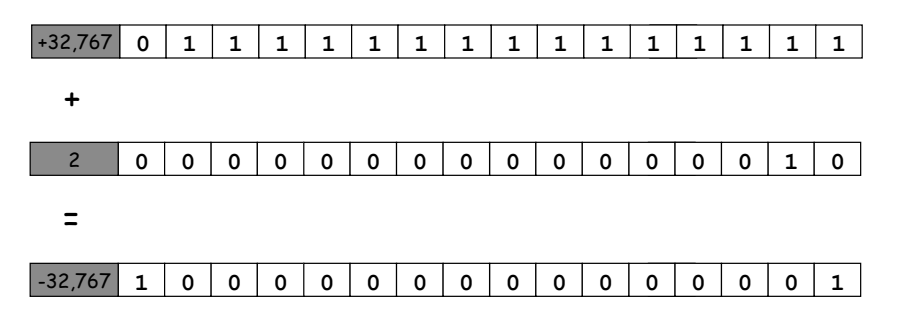

Negative integers. TOY uses two's complement integers.

#### Big integers.

- ! Can use "multiple precision."
- ! Use two 16-bit words per integer.

## Real numbers.

- ! Can use "floating point" (like scientific notation).
- ! Double word for extra precision.

#### Characters.

- ! Can use ASCII code (8 bits / character).
- ! Can pack two characters into one 16-bit word.

Standard Output

## Standard output.

- . Writing to memory location FF sends one word to TOY stdout.
- ! Ex. 9AFF writes the integer in register A to stdout.

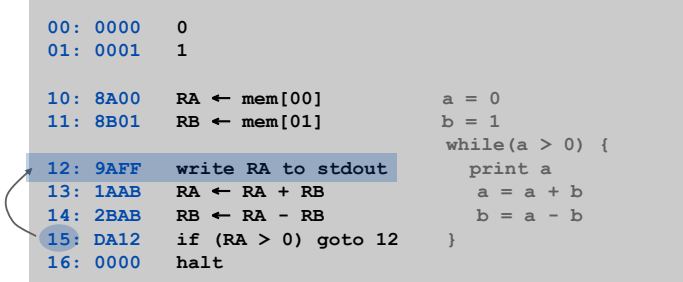

Standard Input and Output

# Standard Output

#### Standard output.

17

19

- . Writing to memory location FF sends one word to TOY stdout.
- . Ex. 9AFF writes the integer in register A to stdout.

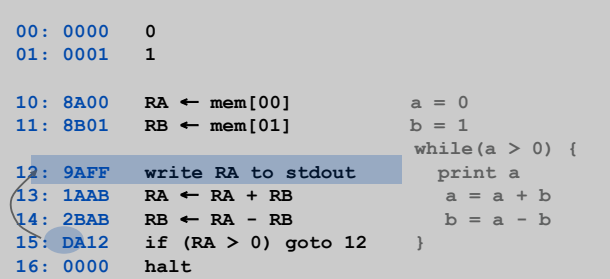

**fibonacci.toy** 

## Standard Input

## Standard input.

- . Loading from memory address FF loads one word from TOY stdin.
- ! Ex. 8AFF reads an integer from stdin and store it in register A.

## Ex: read in a sequence of integers and print their sum.

- ! In Java, stop reading when EOF.
- . In TOY, stop reading when user enters 0000.

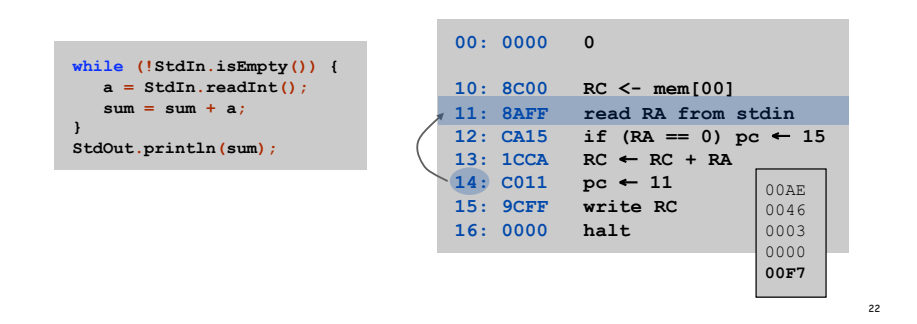

## Standard input and output enable you to:

- ! Put information from real world into machine.
- ! Get information out of machine.
- ! Process more information than fits in memory.
- ! Interact with the computer while it is running.

## Information can be instructions!

- ! Booting a computer.
- ! Sending programs over the Internet
- ! Sending viruses over the Internet

Load Address (a.k.a. Load Constant)

#### Load address. [opcode 7]

- ! Loads an 8-bit integer into a register.
- . 7A30 means load the value 30 into register A.

#### Applications.

24

. Load a small constant into a register.

- **a = 0x30;**
- . Load a 8-bit memory address into a register.

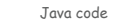

register stores "pointer" to a memory cell

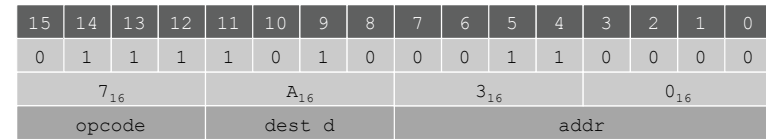

# Pointers

## Arrays in TOY

#### TOY main memory is a giant array.

- . Can access memory cell 30 using load and store.
- . 8C30 means load mem[30] into register C.
- $\blacksquare$  Goal: access memory cell  $\blacksquare$  where  $\blacksquare$  is a variable.

#### Load indirect. [opcode  $A$ ]  $\swarrow$  a variable index

. AC06 means load mem $[R6]$  into register  $C$ .

Store indirect. [opcode B]

 $\blacksquare$  BC06 means store contents of register c into  $\text{mem}[R6]$ .

```
for (int i = 0; i < N; i++) 
   a[i] = StdIn.readInt();
for (int i = 0; i < N; i++) 
    StdOut.println(a[N-i-1]);
```
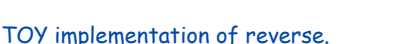

 $\Rightarrow$  Read in a sequence of integers and store in memory 30, 31, 32, ...

TOY Implementation of Reverse

- **Stop reading if 0000.**
- ! Print sequence in reverse order.

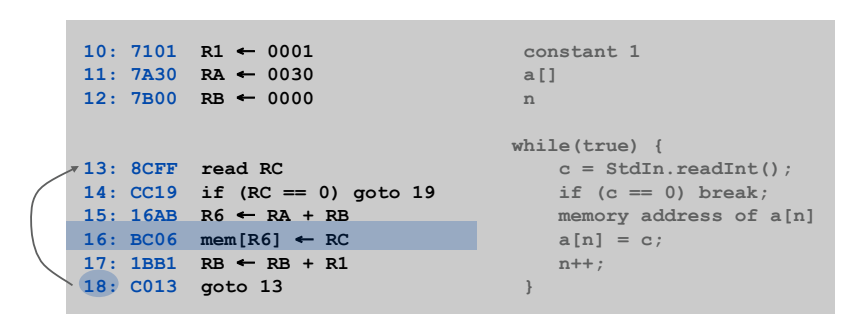

read in the data

TOY Implementation of Reverse

#### TOY implementation of reverse.

- . Read in a sequence of integers and store in memory 30, 31, 32, ...
- **Stop reading if 0000.**
- $\Rightarrow$  Print sequence in reverse order.

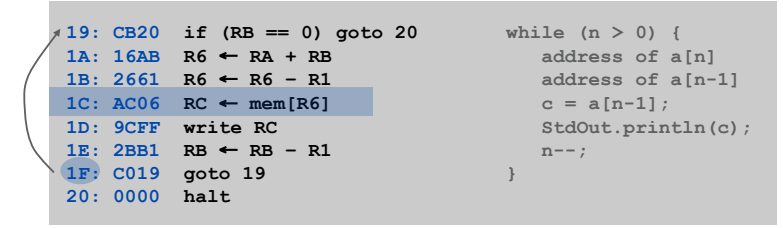

print in reverse order

#### Unsafe Code at any Speed

Q. What happens if we make array start at 00 instead of 30?

A. Self modifying program; can overflow buffer and run arbitrary code!

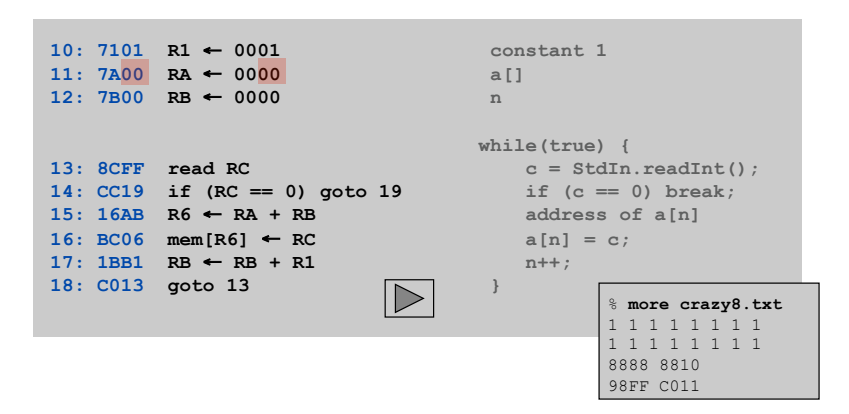

26

a variable index

**…** 

**…**  TOY memory

What Can Happen When We Lose Control (in C or C++)?

## Buffer overrun.

- ! Array buffer[] has size 100.
- ! User might enter 200 characters.
- ! Might lose control of machine behavior.

#### Consequences. Viruses and worms.

**#include <stdio.h> int main(void) { char buffer[100]; scanf("%s", buffer); printf("%s\n", buffer); return 0; }** 

unsafe C program

# Java enforces security.

- ! Type safety.
- ! Array bounds checking.
- ! Not foolproof.

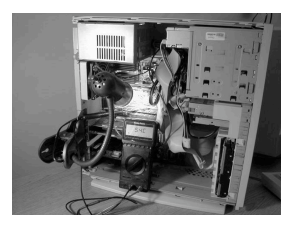

shine 50W bulb at DRAM [Appel-Govindavajhala '03]

30

Booting

Q. How do you get it back?

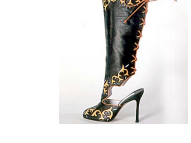

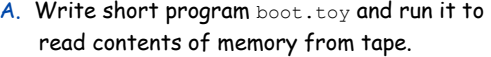

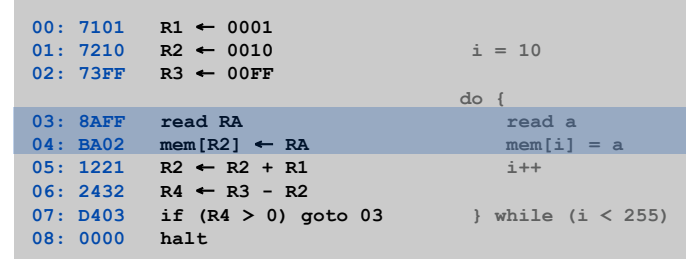

**boot.toy** 

## Dumping

- Q. Work all day to develop operating system. How to save it?
- A. Write short program dump.toy and run it to dump contents of memory onto tape.

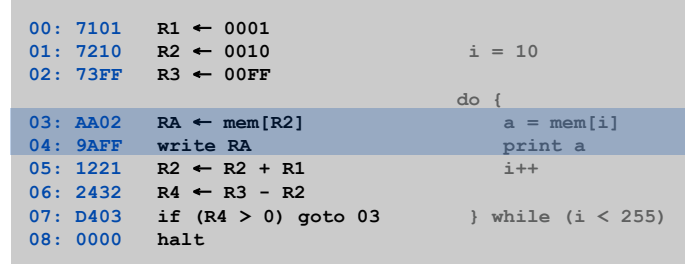

31

# Buffer Overrun Example: JPEG of Death

## Microsoft Windows JPEG bug. [September, 2004]

- ! Step 1. User views malicious JPEG in IE or Outlook.
- ! Step 2. Machine is 0wned.
- ! Data becomes code by exploiting buffer overrun in GDI+ library.

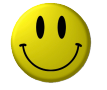

Fix. Update old library with patched one.

but many applications install independent copies of GDI library

#### Moral.

- ! Not easy to write error-free software.
- ! Embrace Java security features.
- ! Don't try to maintain several copies of the same file.
- . Keep your OS patched.

TOY Simulator

Goal. Write a program to "simulate" the behavior of the TOY machine.

- $\rightarrow$  TOY simulator in Java.
	- ! TOY simulator in TOY!

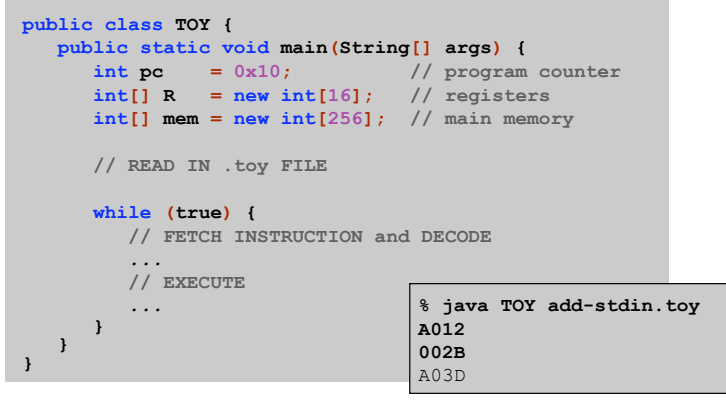

TOY Simulator: Fetch

# Fetch. Extract destination register of 1CAB by shifting and masking.

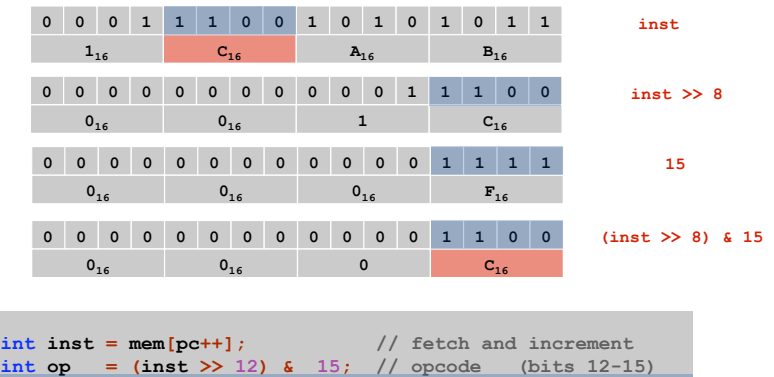

**int d = (inst >> 8) & 15; // dest d (bits 08-11) int s** = **(inst >>** 4**)** & 15; // source s (bits  $04-07$ ) **int t** =  $(\text{inst} \gg 0)$  & 15; // source t (bits 00-03) **int addr = (inst >> 0) & 255; // addr (bits 00-07)**

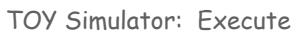

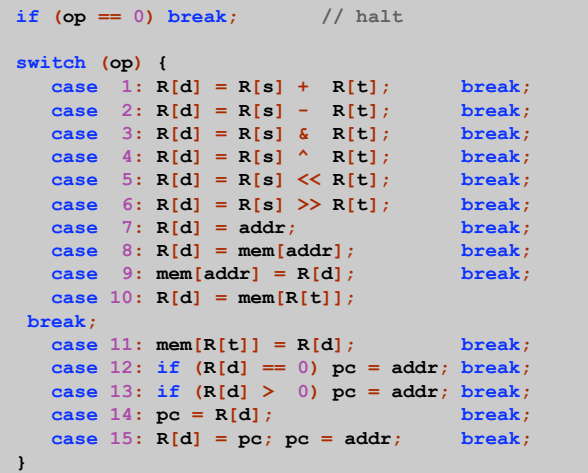

34

TOY Simulator: Omitted Details

# Omitted details.

- ! Register 0 is always 0.
	- reset R[0]=0 after each fetch-execute step
- ! Standard input and output.
	- if addr is FF and opcode is load (indirect) then read in data
	- if addr is FF and opcode is store (indirect) then write out data
- ! TOY registers are 16-bit integers; program counter is 8-bit.
	- Java int is 32-bit; Java short is 16-bit
	- use casts and bit-whacking

Complete implementation. See TOY.java on booksite.

# Simulation

# Consequences of simulation.

- ! Test out new machine or microprocessor using simulator. – cheaper and faster than building actual machine
- ! Easy to add new functionality to simulator.
	- trace, single-step, breakpoint debugging – simulator more useful than TOY itself
- . Reuse software from old machines.

# Ancient programs still running on modern computers.

! Ticketron.

38

! Lode Runner on Apple IIe.

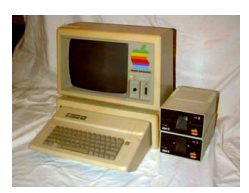

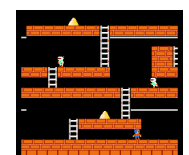